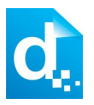

## **Elements**

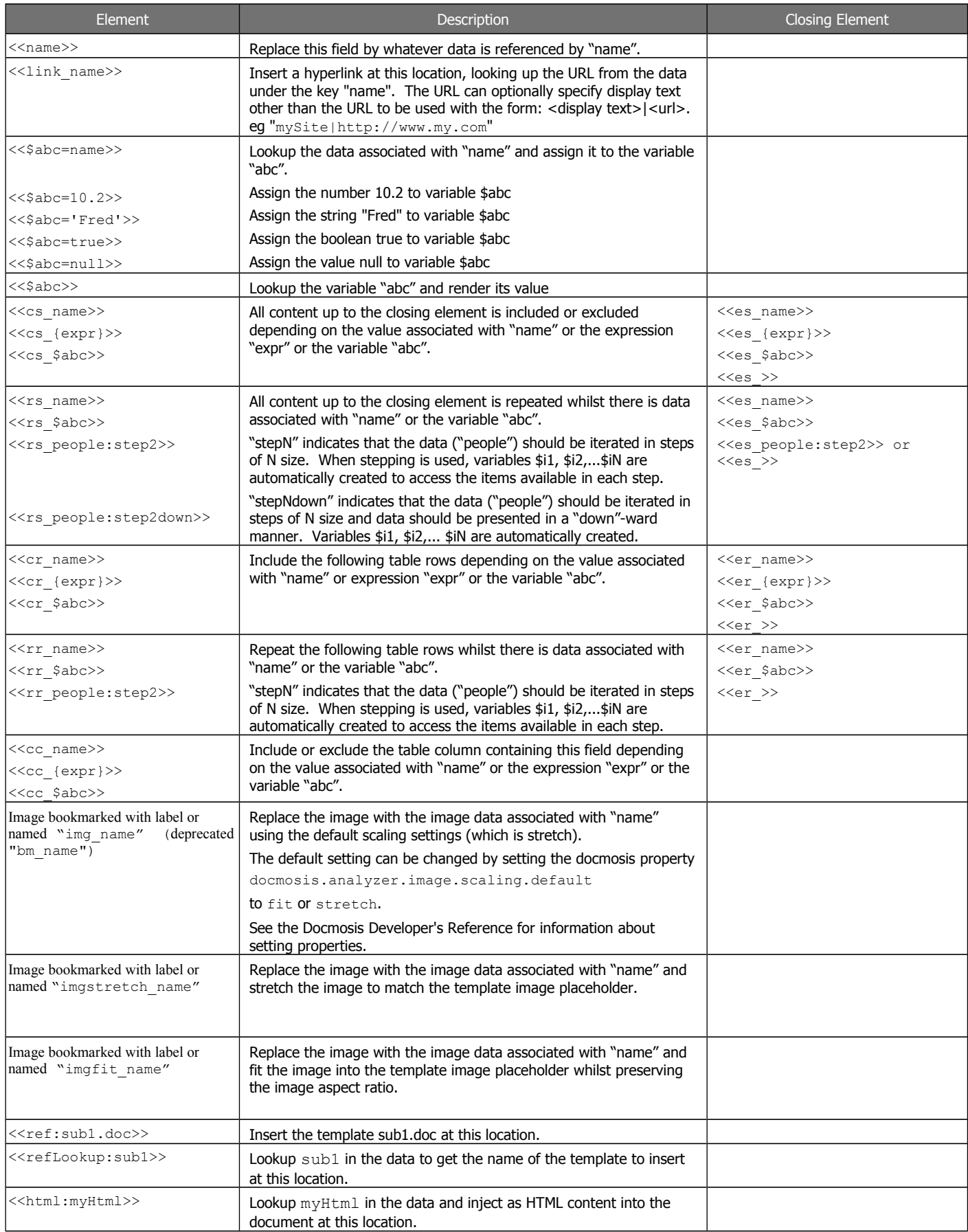

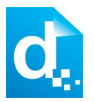

## **Expressions**

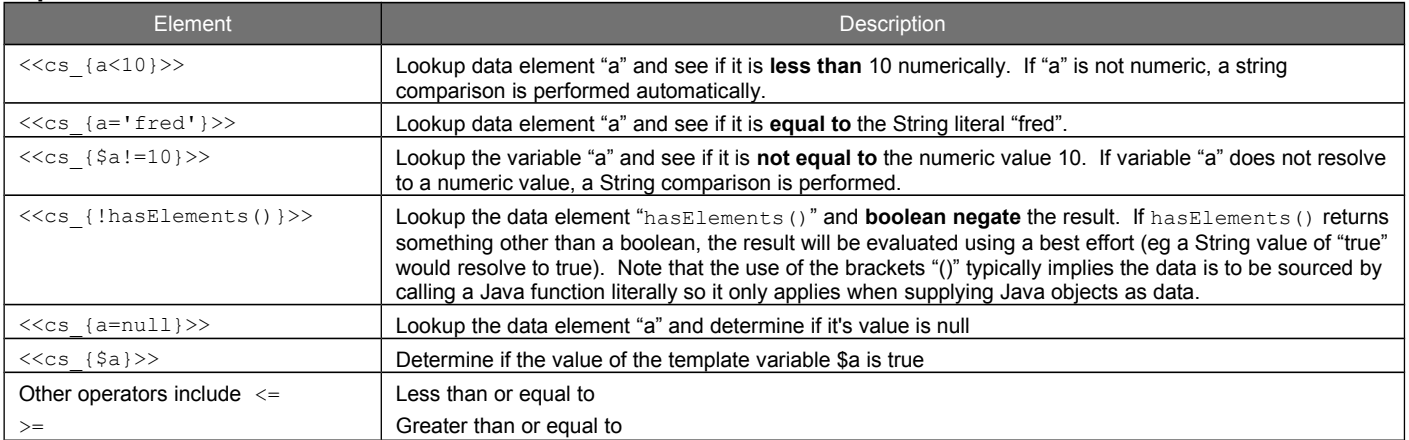

## **Ranges**

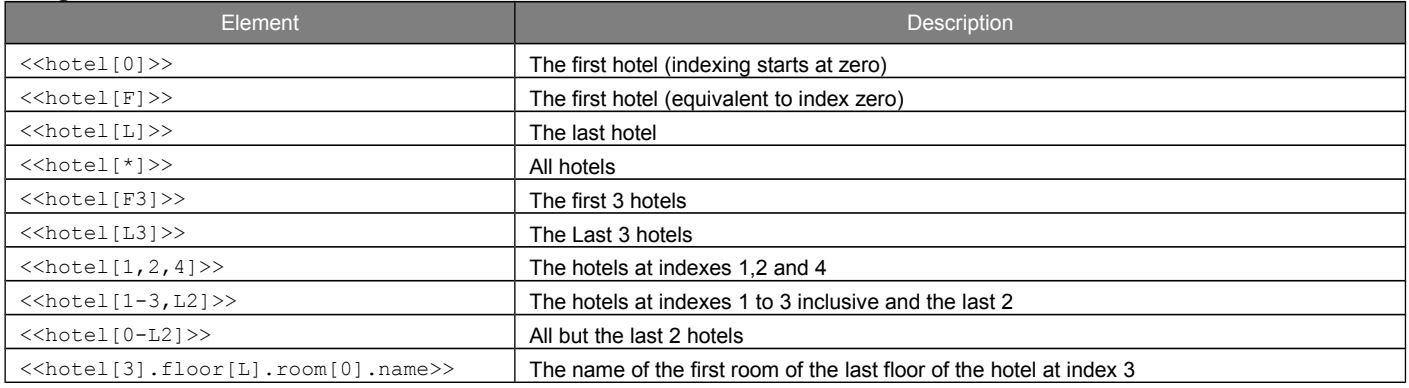

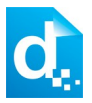

## **Built-in Variables**

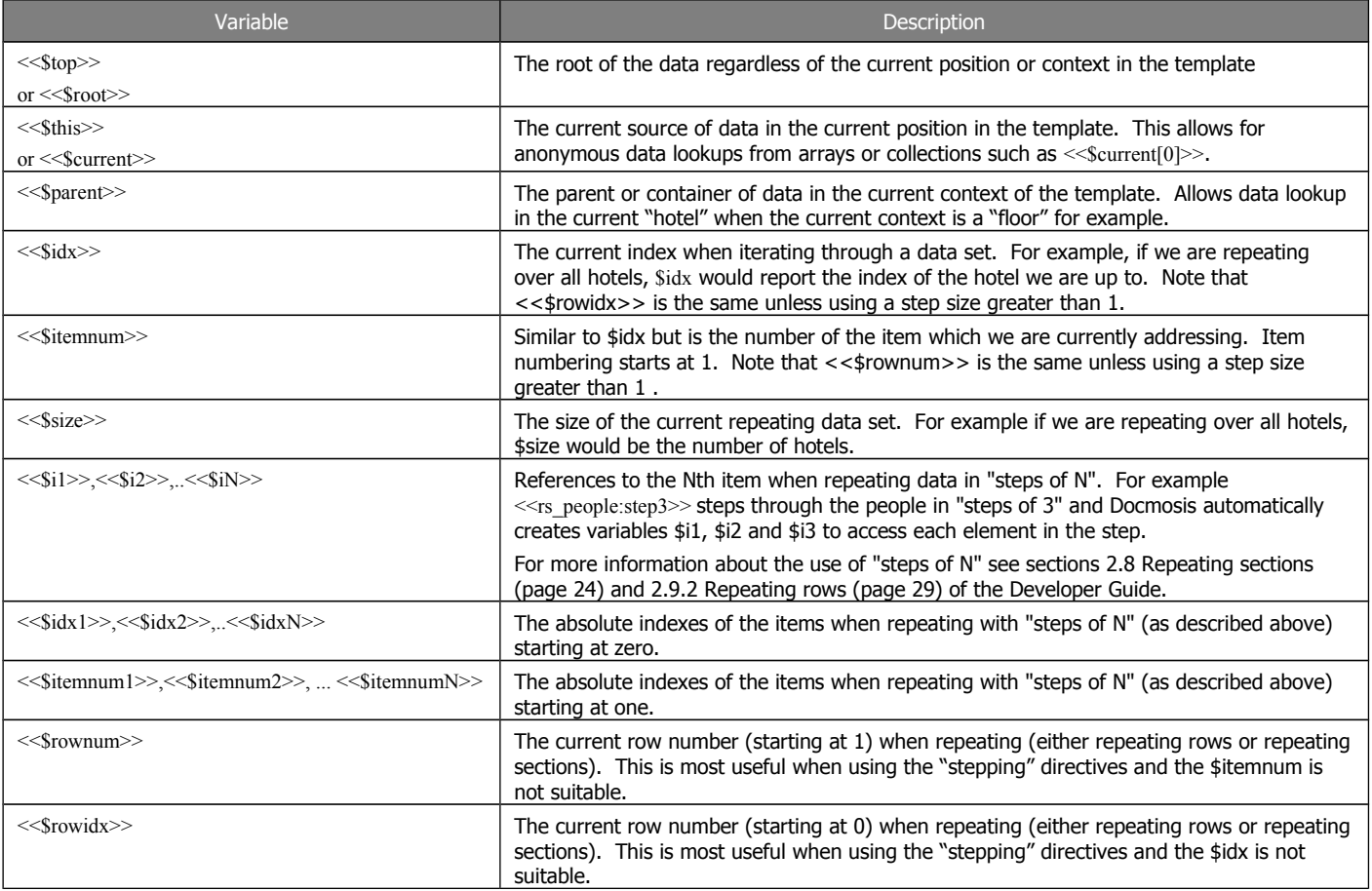